## **CREATION D'UN FOURNISSEUR :**

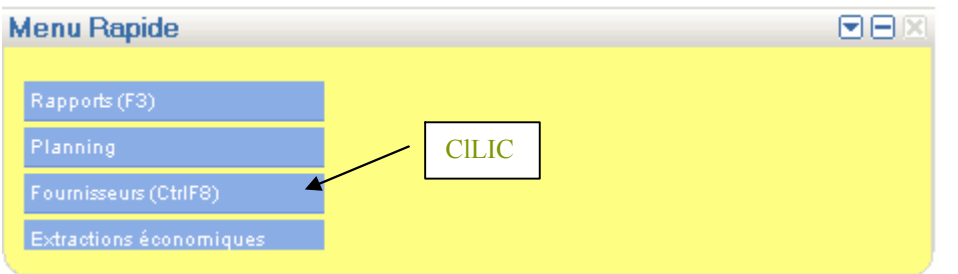

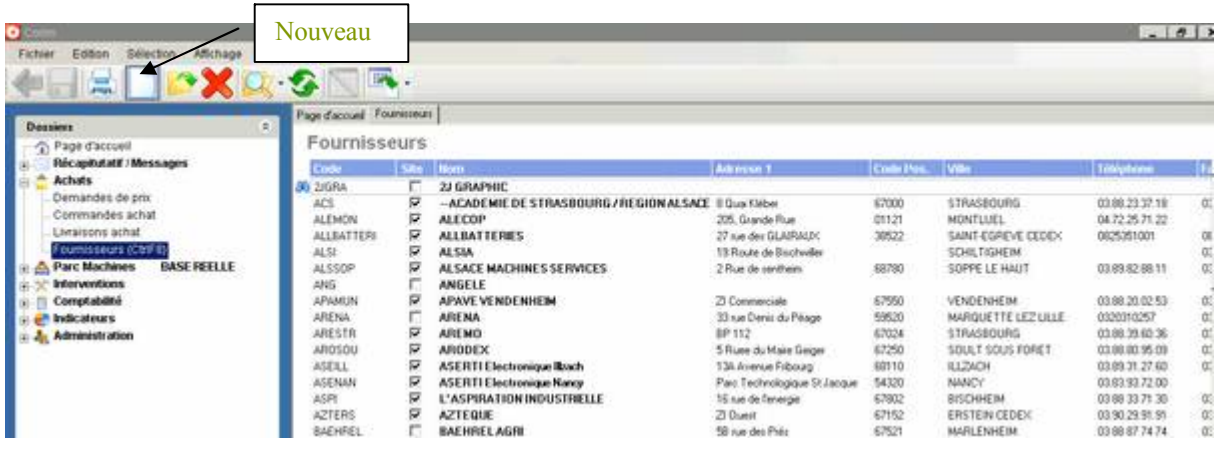

## CAS N° 1 : : FOURNISSEUR QUI N'INTERVIENDRA PAS PHYSIQUEMENT DANS VOTRE LYCEE (Fournisseur de pièce, réparateur en atelier, etc...)

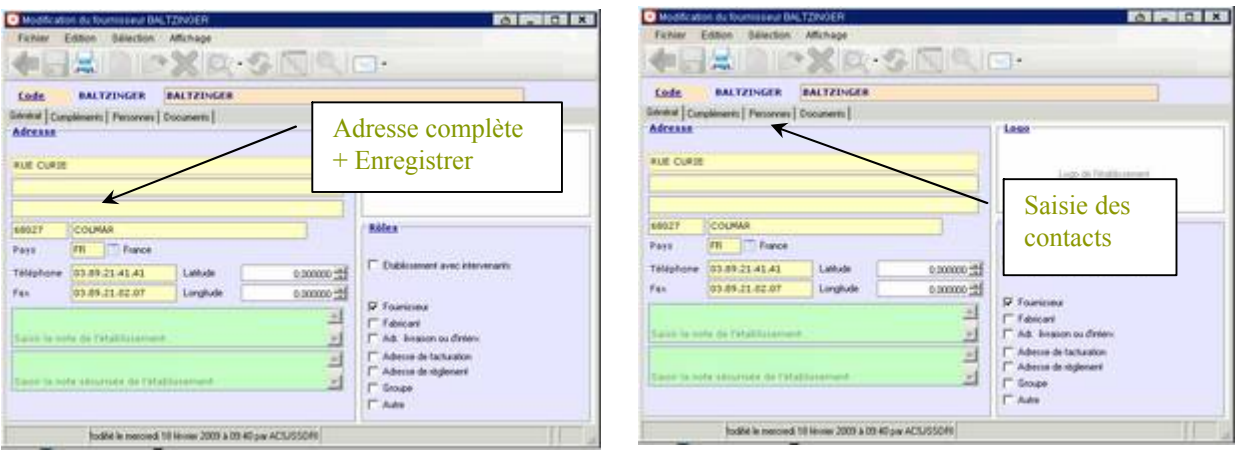

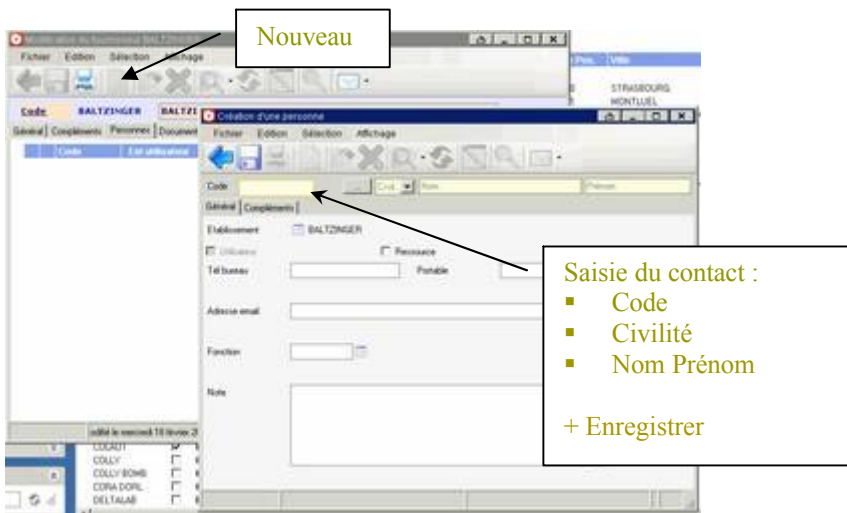

 $\overline{\phantom{a}}$ 

## CAS Nº 1 :: FOURNISSEUR QUI INTERVIENDRA PHYSIQUEMENT DANS VOTRE LYCEE (Réparateur de Machine, etc...)

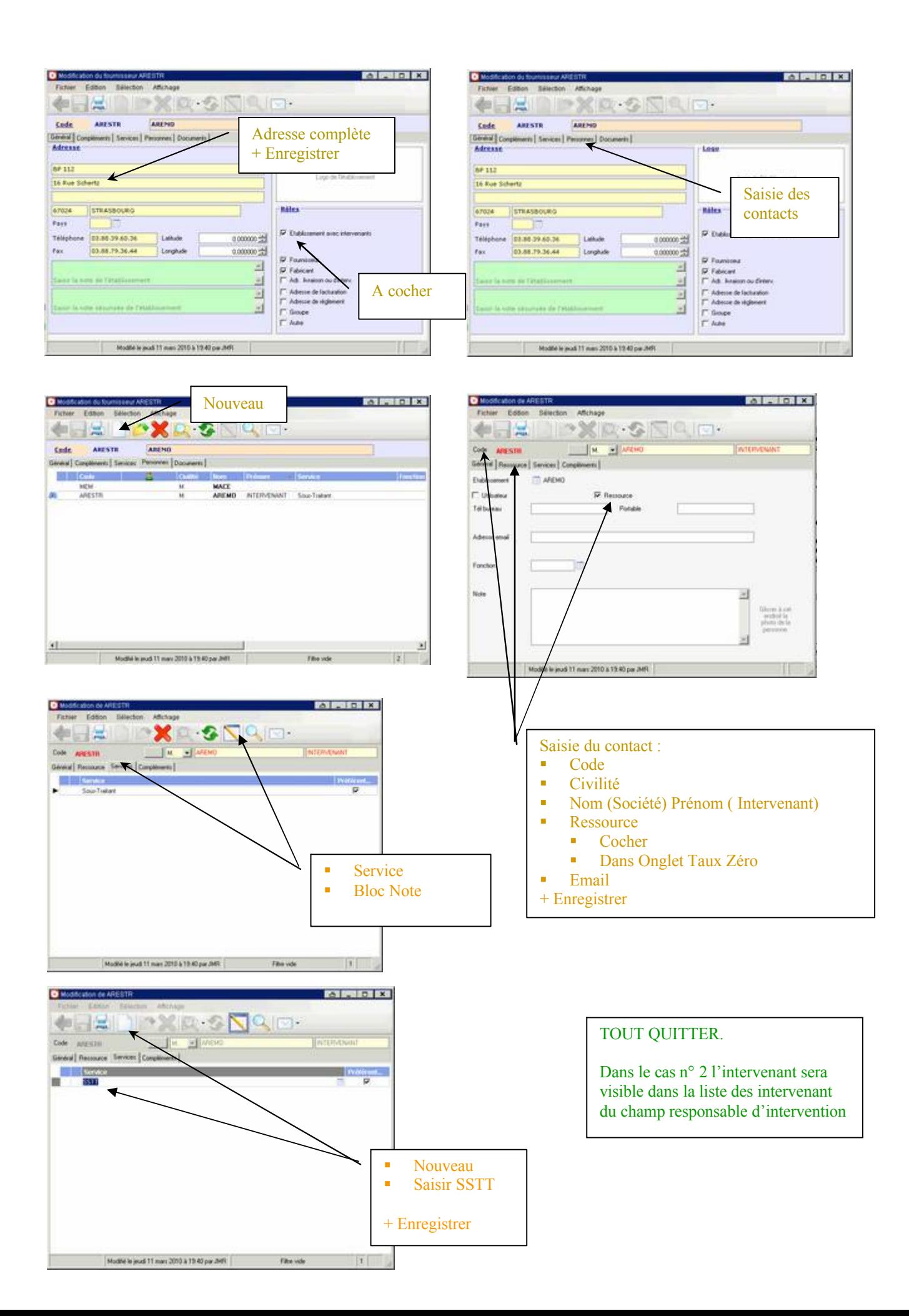